# SoftwareRequirement Specification (SRS)

NAMA SOFTWARE YANG DIBUAT

Nama Perusahaan Developer Software ALAMAT PERUSAHAAN DEVELOPER SOFTWARE

**LOGO PERUSAHAAN DEVELOPER SOFTWARE**

## **PENDAHULUAN**

#### **1. LATAR BELAKANG**

Latar Belakang diisi dengan :

- Yang melatarbelakangi pembangunan software, misalnya pertemuan dengan PT. XXX dan permintaan dari PT. XXX.
- Alasan pembangunan software, misalnya masalah yang ada PT. XXX adalah ini dan ini, sehingga software ini dibangun untuk memecahkan masalah tersebut.

#### **2. TUJUAN**

Tujuan diisi dengan :

- Tujuan PT. XXX membangun software.
- Tujuan developer membangun software untuk PT. XXX.
- Tujuan dari pembuatan dokumen SRS ini.

#### **3. RUANG LINGKUP**

Ruang lingkup diisi dengan :

- Software yang dibangun memiliki berapa jenis user? Apabila banyak user, maka spesifikasikan siapa yang menjadi superuser (administrator)? Dan siapa yang menjadi user biasa?
- Komputer yang digunakan hanya single computer atau banyak komputer yang terintegrasi dengan jaringan komputer? Apabila banyak komputer, maka dimana server diletakkan?
- Software yang dibangun berbasis web atau desktop?
- Siapa saja yang terlibat dalam pembuatan software yang akan dibangun?
- Software yang dibangun merupakan software yang bisa diakses secara online atau offline?
- Dan lain-lain, silahkan tambahkan sendiri.

#### **4. BATASAN MASALAH**

Batasan masalah diisi dengan :

- Software yang dibangun tidak melakukan ini dan ini.
- Dan lain-lain, silahkan tambahkan sendiri.

#### **5. NAMA SOFTWARE**

Nama Software diisi dengan nama software berikut singkatannya apabila ada. Misalnya : Sistem Informasi Penjualan Mobil (SIPM).

Setelah nama software dituliskan berikut singkatannya, maka untuk seterusnya, tidak perlu menuliskan kepanjangan dari singkatan, cukup tuliskan singkatannya saja, contoh : SIPM.

#### **6. DEFINISI DAN SINGKATAN**

Definisi diisi dengan istilah-istilah berikut definisi yang digunakan dalam dokumen SRS. Definisi dari istilah diuraikan dalam bahasa yang sederhana yang bisa dimengerti oleh client. Contoh :

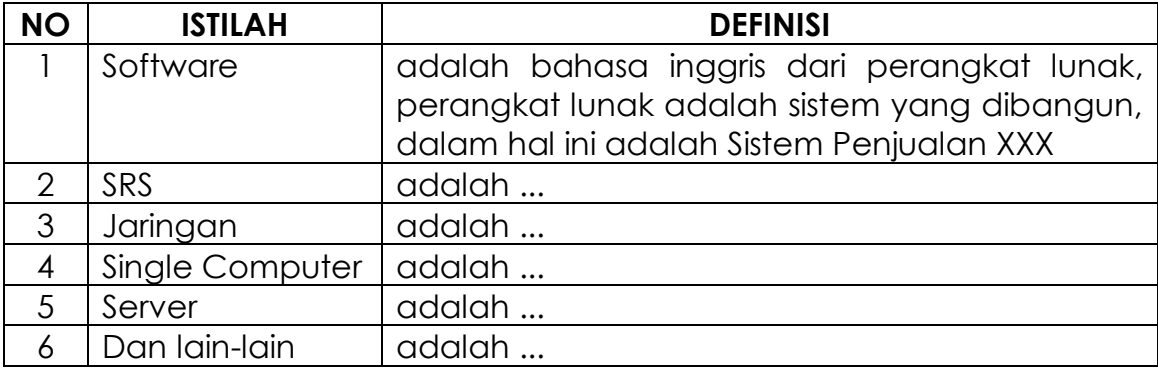

Singkatan diisi dengan singkatan dan kepanjangan dari singkatan itu sendiri, contoh :

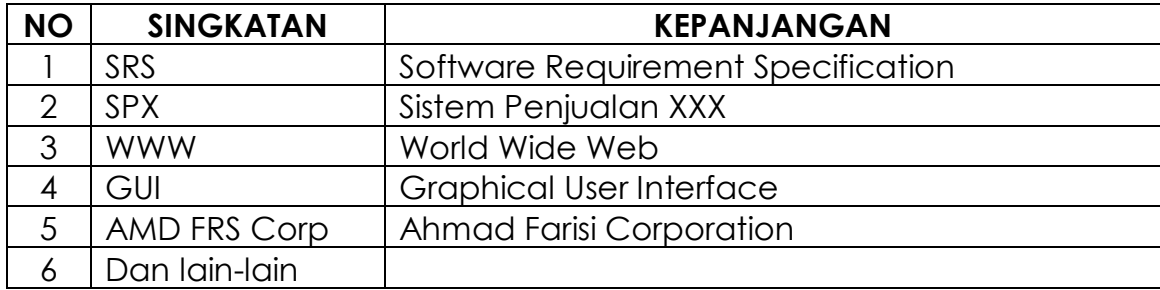

#### **7. REFERENSI**

Referensi diisi dengan orang-orang yang menjadi referensi dalam pembangunan software. Mereka inilah yang akan ditanya dan diwawancarai sehubungan dengan analisis pengumpulan kebutuhan software. Contoh :

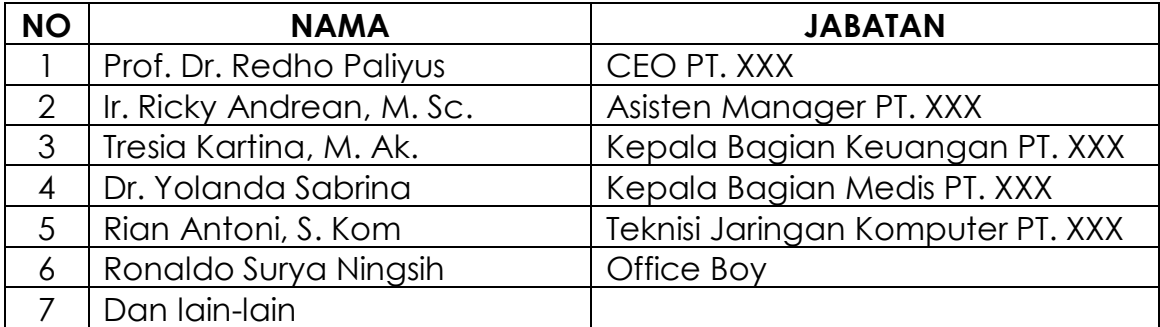

#### **8. PENJELASAN UMUM**

#### **8.1. Uraian Singkat**

Uraian singkat diisi dengan penjelasan secara singkat tentang software yang dibangun. Intinya, dengan membaca point ini, client dapat memahami secara jelas tentang alur kerja dari software yang akan dibangun.

#### **8.2. Fitur Software**

Fitur software diisi dengan fitur apa saja yang direncanakan akan dibangun di dalam software berikut uraiannya dalam bahasa yang bisa dimengerti oleh client. Contoh :

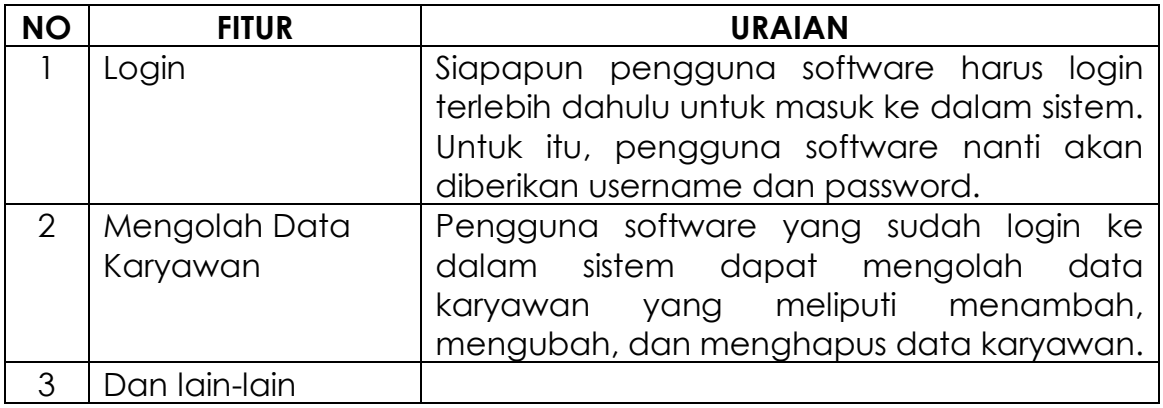

# **GAMBARAN UMUM**

#### **1. KARAKTERISTIK PENGGUNA**

Karakteristik pengguna diisi dengan karakter yang disyaratkan dari pengguna software. Contoh :

- Pengguna familiar dengan penggunaan komputer
- Pengguna familiar dengan Microsoft Office Word 2007
- Pengguna memahami ilmu akuntansi
- Pengguna memahami buku besar untuk laporan keuangan
- Pengguna merupakan karyawan PT. XXX
- Dan lain-lain, silahkan tambahkan sendiri

#### **2. PENGGUNA**

Pengguna diisi dengan jenis pengguna software disesuaikan dengan ruang lingkup yang dituliskan pada bagian pendahuluan. Contoh :

- Super administrator
- Administrator
- Child administrator
- Guest

#### **3. HAK AKSES PENGGUNA**

Hak akses pengguna diisi dengan pengguna software beserta hak aksesnya ke dalam data di dalam sistem disesuaikan dengan ruang lingkup yang dituliskan pada bagian pendahuluan. Contoh :

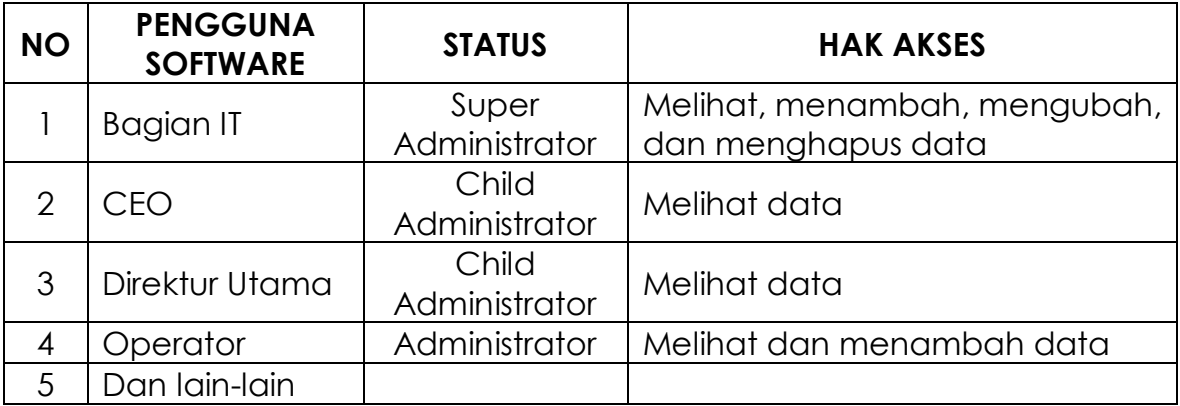

#### **4. KETERGANTUNGAN SOFTWARE**

Ketergantungan software diisi dengan ketergantungan software terhadap supporting systemnya . Contoh :

• Software yang dibangun sangat tergantung dengan koneksi internet. Apabila koneksi internet lambat, maka kinerja software juga akan menjadi lambat.

#### **5. SPESIFIKASI PENDUKUNG SOFTWARE**

Spesifikasi pendukung software diisi dengan ruang lingkup software secara teknis. Contoh :

- Sistem operasi : Windows XP Service Pack 3, Windows 7 Service Pack 2, Windows 8, dan Windows 8.1.
- Minimum RAM : 1 GB.
- Dan lain-lain.

# **ANALISIS KEBUTUHAN**

#### **1. IDENTIFIKASI AKTOR**

Identifikasi aktor diisi dengan mengidentifikasi aktor yang terlibat dalam penggunaan software. Contoh:

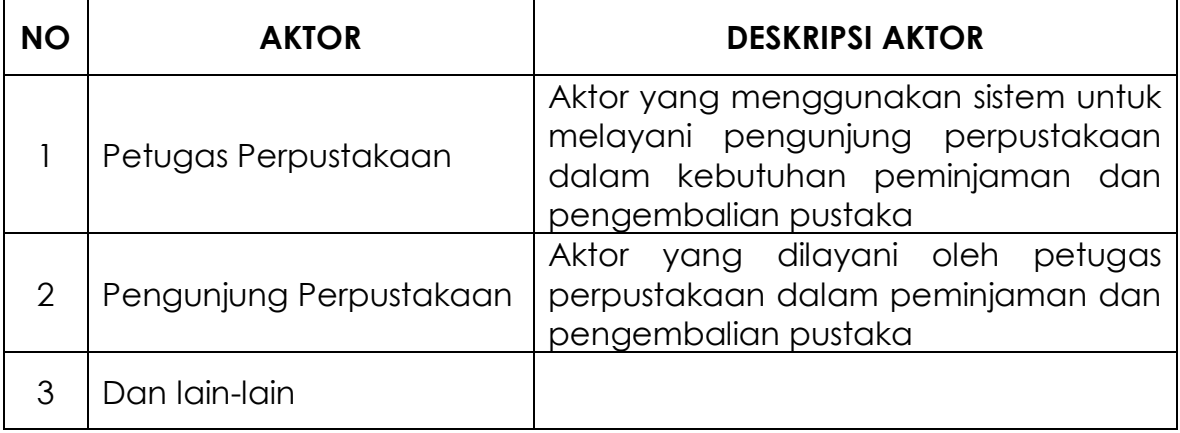

#### **2. IDENTIFIKASI USE CASE**

Identifikasi use case diisi dengan mengidentifikasi proses yang terdapat dalam software. Contoh :

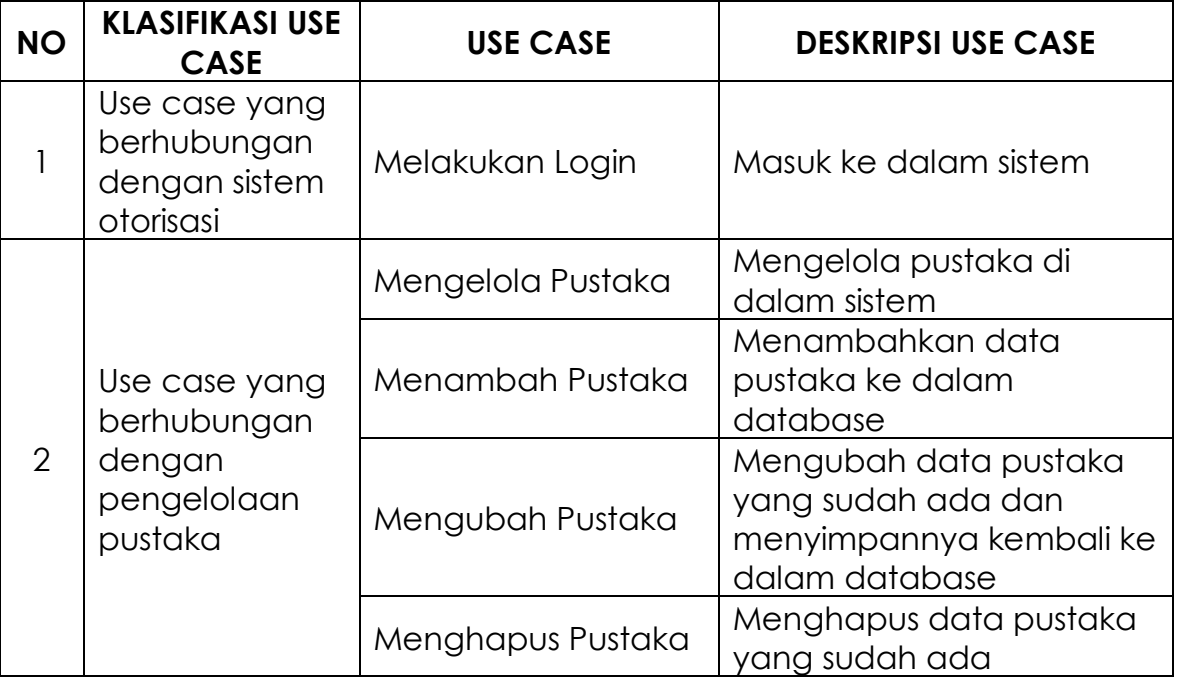

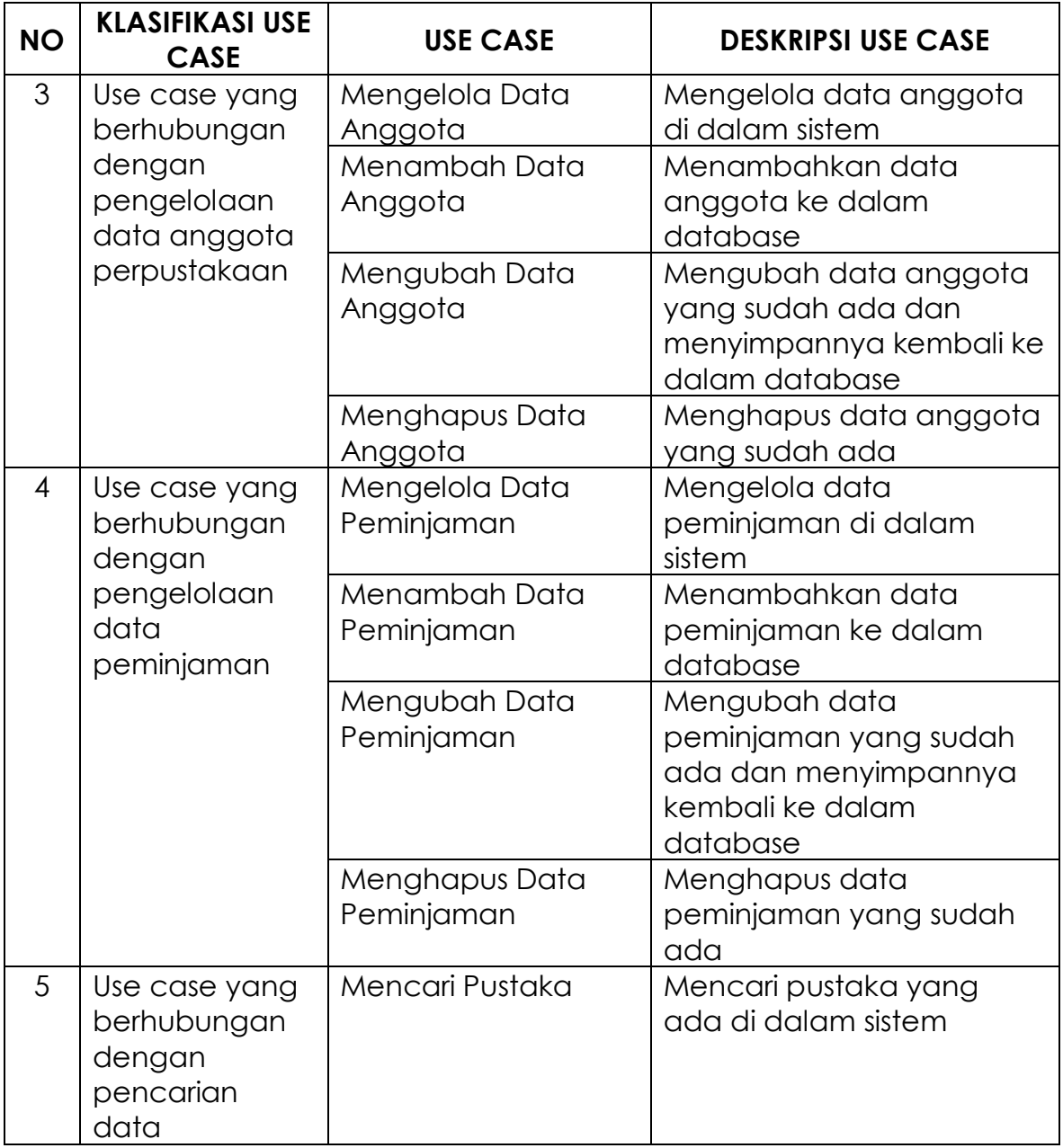

### **3. DIAGRAM USE CASE**

Diagram use case diisi dengan menggambarkan diagram use case yang sudah diidentifikasi aktornya pada point 1 dan use casenya pada point 2. Contoh :

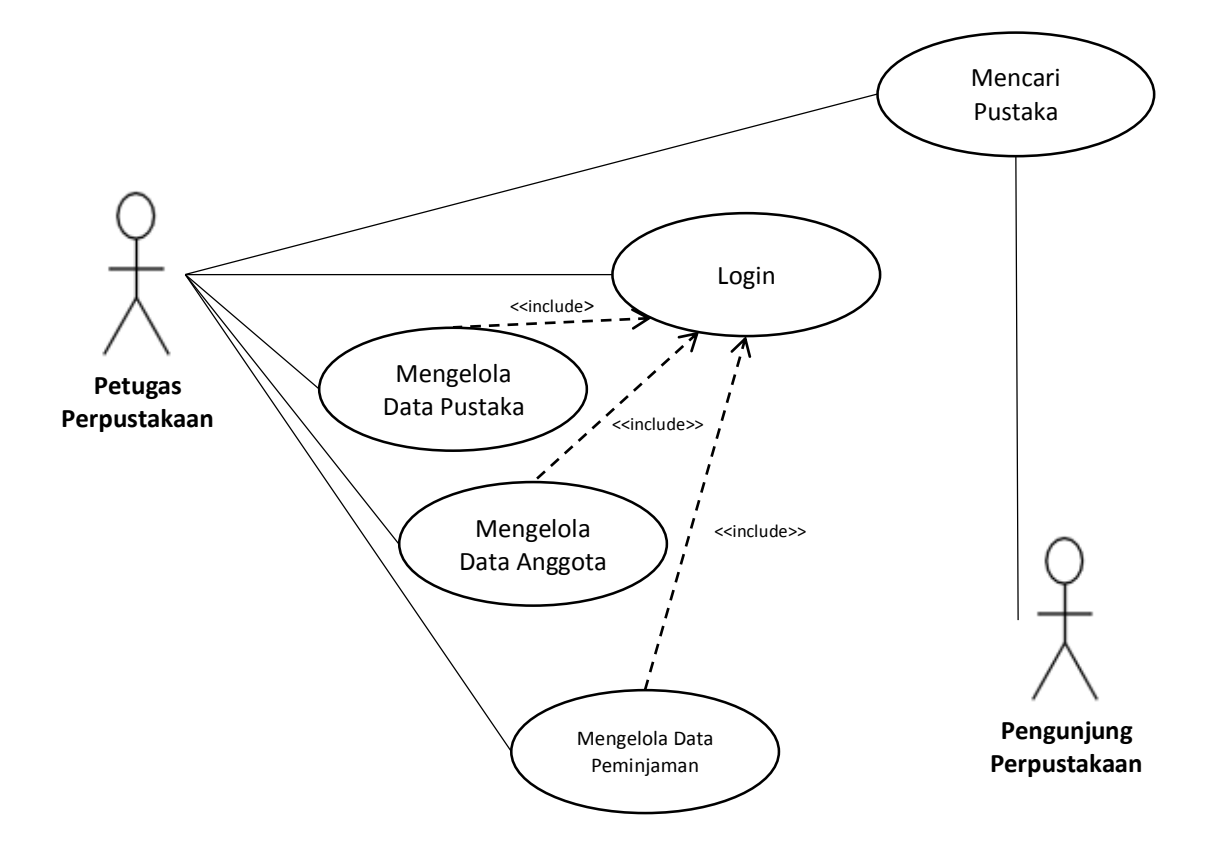

Gambar 3.1. Diagram Use Case

#### **4. SKENARIO**

Skenario diisi dengan menuliskan skenario software secara lengkap. Contoh :

1. Use Case Login

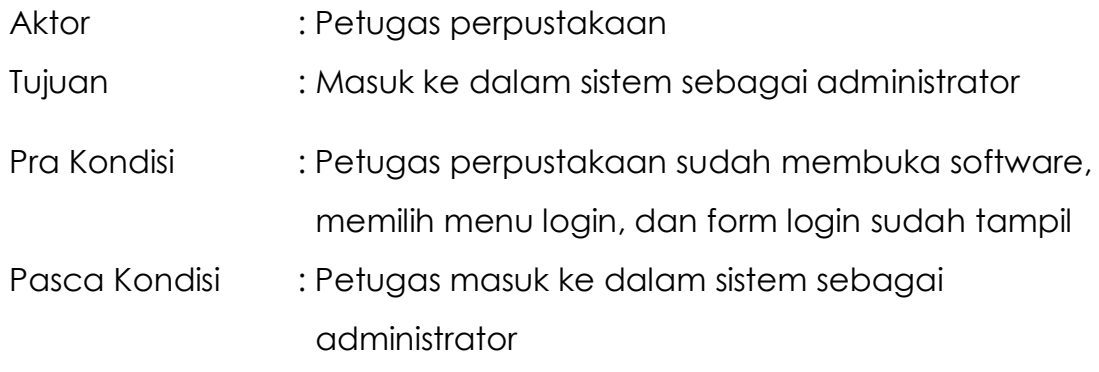

#### Skenario :

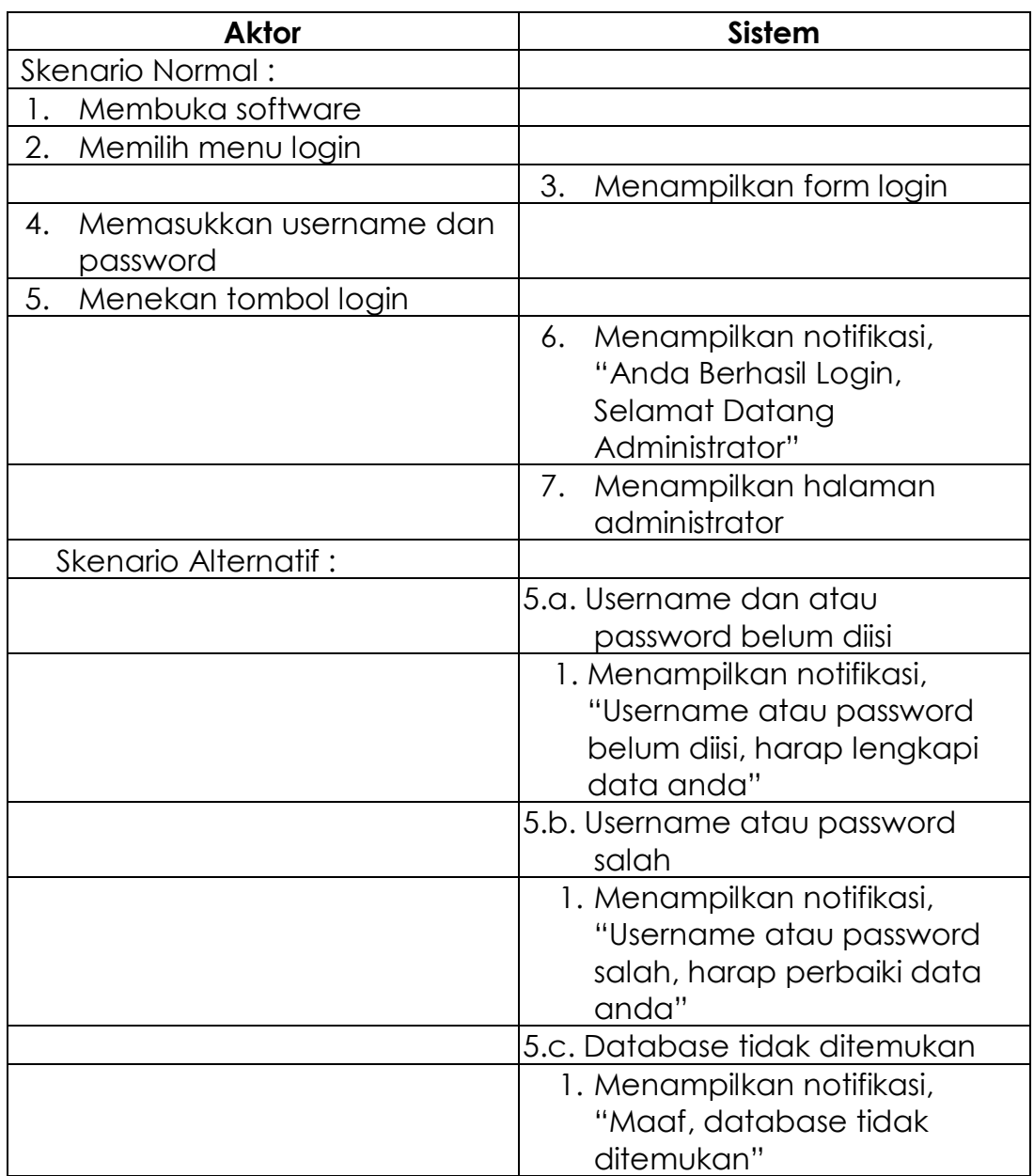

Tabel 3.2. Tabel Skenario Use Case Login

#### 2. Use Case Mengelola Data Pustaka

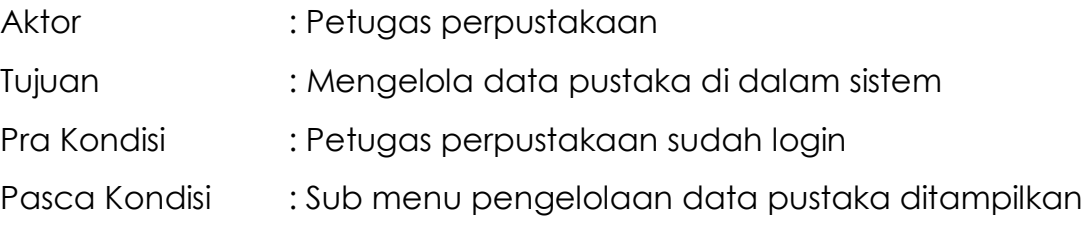

#### Skenario :

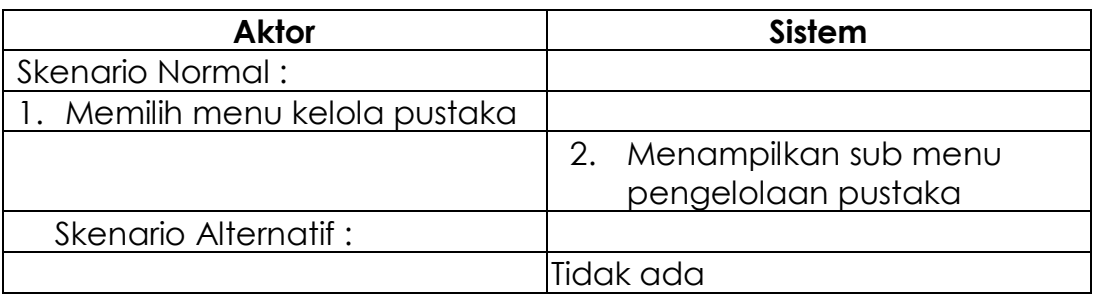

Tabel 3.2. Tabel Skenario Use Case Mengelola Data Pustaka

3. Use Case Menambah Pustaka

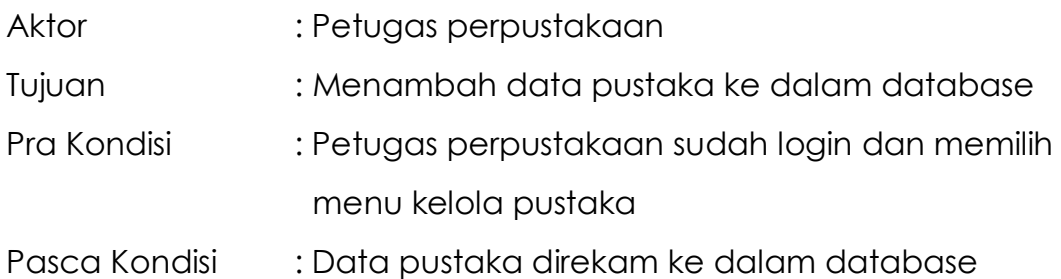

Skenario :

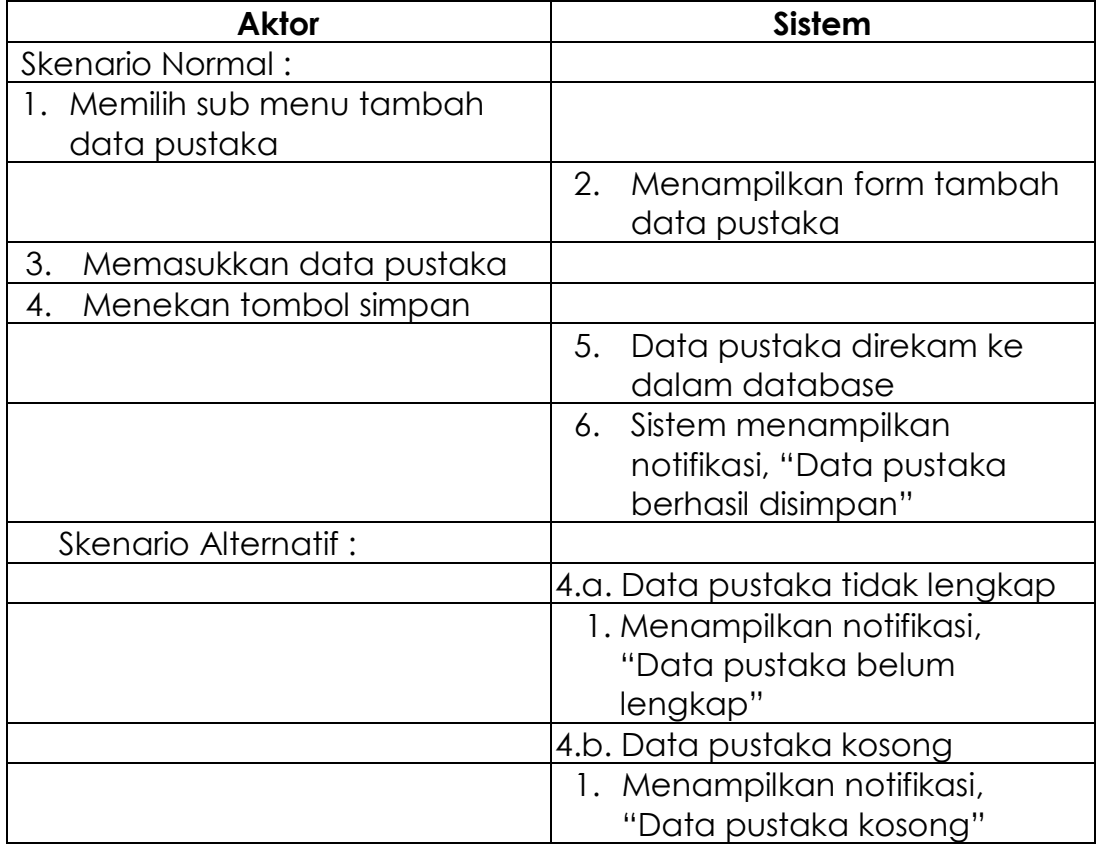

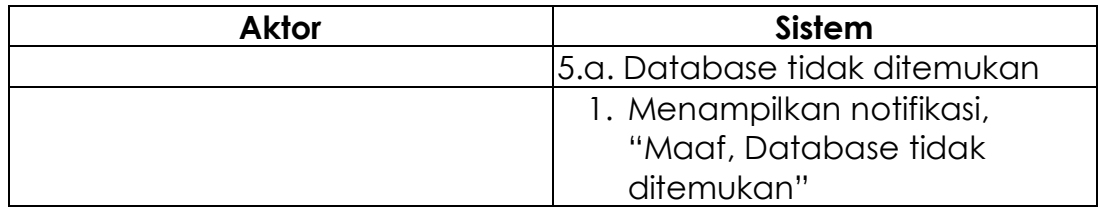

Tabel 3.3. Tabel Skenario Use Case Menambah Pustaka

Lalu lanjutkan skenario untuk masing-masing use case

#### **5. RENCANA ANTAR MUKA SISTEM**

Pada Bagian ini letakkan rencana gambar antar muka sistem.

Contoh:

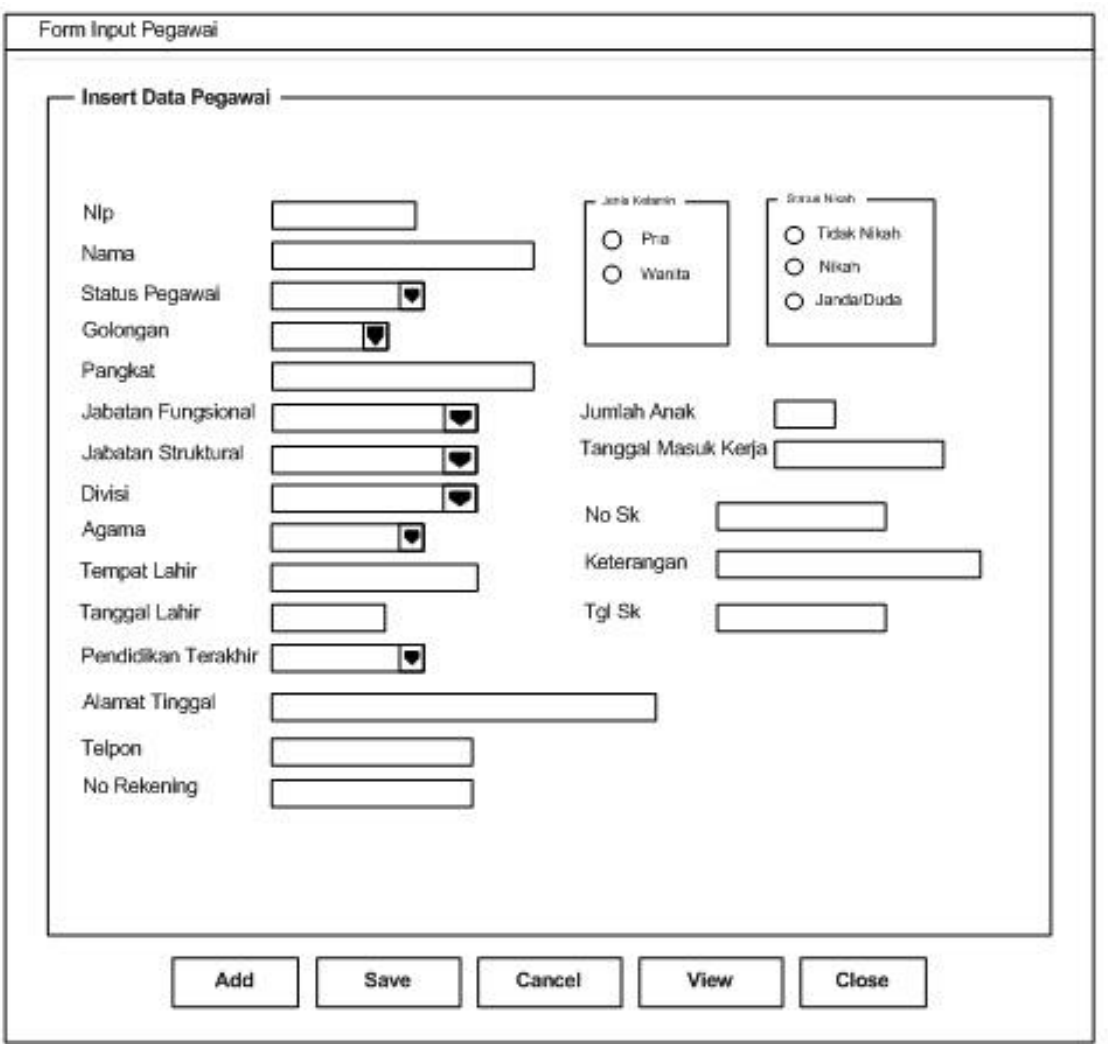

Gambar 4.1. Antar Muka Form Input Pegawai

# **KONTRAK KERJA**

#### **1. BIAYA SOFTWARE**

Bagian ini dikosongkan saja satu halaman, karena tidak kita bahas di RPL. Nanti akan dipelajari secara rinci pada mata kuliah manajemen proyek perangkat lunak.

#### **2. KONTRAK DAN PERJANJIAN**

Bagian ini diisi dengan keterangan kontrak. Contoh :

Yang bertanda tangan di bawah ini, pihak pertama :

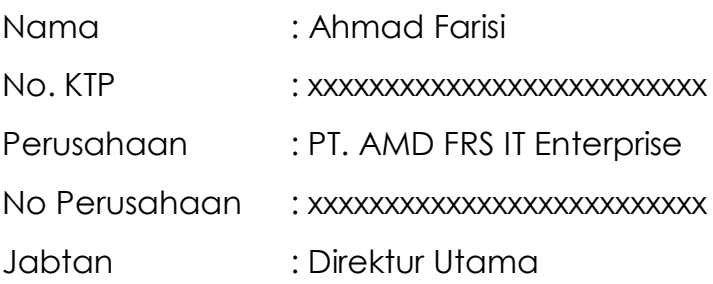

Selanjutnya pihak kedua,

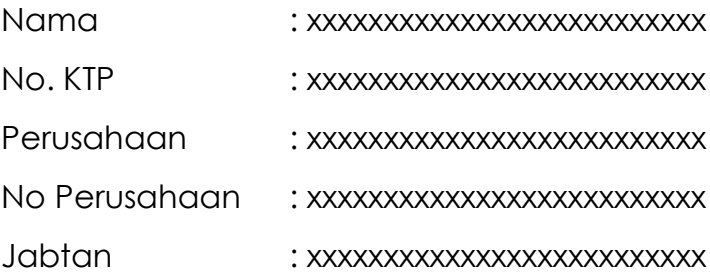

Melalui dokumen ini, pihak pertama dan pihak kedua bersepakat dengan ketentuan-ketentuan sebagai berikut.

- 1. Pihak pertama, sebagai direktur utama Perusahaan PT. AMD FRS IT Enterprise adalah pihak developer software dari pihak kedua.
- 2. Kebutuhan software yang diminta oleh pihak kedua telah dianlisis secara rinci oleh pihak pertama dan dituliskan dalam dokumen SRS ini.
- 3. Semua kebutuhan software yang dirincikan dalam dokumen SRS ini telah disepakati oleh pihak kedua.
- 4. Penyelesaian software dilaksanakan dalam waktu 6 bulan dengan biaya yang tertulis pada point 1 bab Kontrak Kerja dokumen ini .
- 5. Apabila terdapat kebutuhan tambahan atau perubahan setelah ditandatangani dokumen ini, maka akan ditambahkan waktu dan biaya dengan kesepakatan yang akan dilakukan di kemudian hari.
- 6. Dokumen ini ditandatangani oleh kedua pihak dalam keadaan sadar dan tanpa paksaan dari pihak manapun.

Palembang, 8 Oktober 2013 Tempat : Ruang Pertemuan PT. AMD FRS IT Enterprise Waktu : Pukul 09.36 WIB

Pihak Pertama, Pihak Kedua,

**AHMAD FARISI XXXXXXXXXX Direktur Utama xxxxxxxxxxxx**